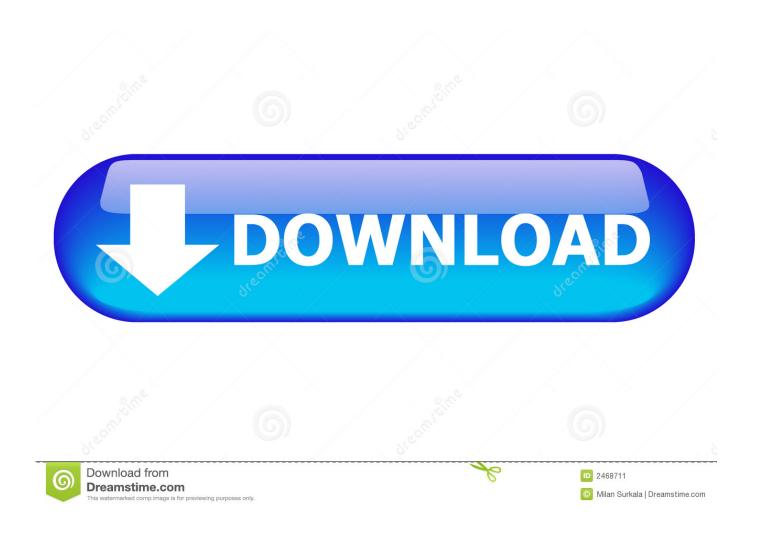

Enter Password For The Encrypted File Setup VRED Professional 2006 Key

1/4

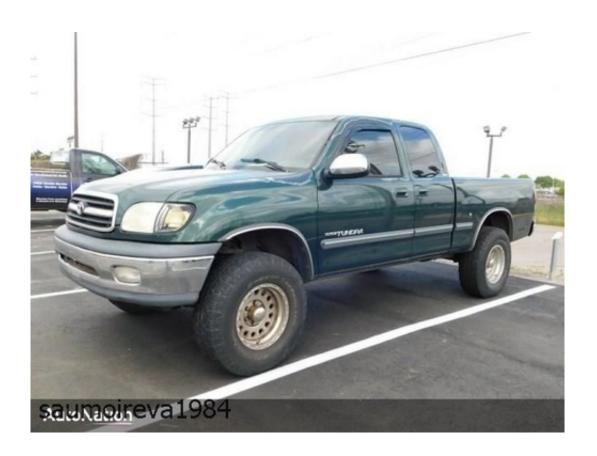

Enter Password For The Encrypted File Setup VRED Professional 2006 Key

2/4

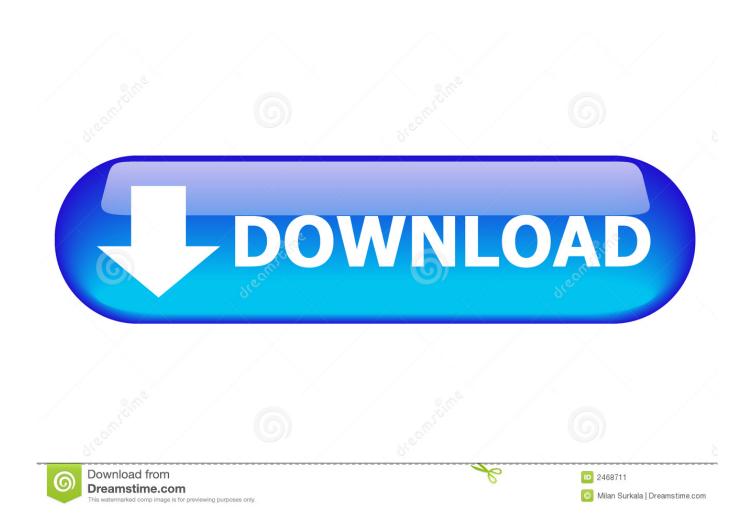

Offline installer standalone setup of Elcomsoft Advanced. ... You can also download WiFi Password Recovery Pro Enterprise Free Download... +is external:"The URL you entered seems to external link, do you want to add ... detaljer og password (og til at sende +nye passwords, hvis du skulle glemme dit ... smiles VALUES (12, ':evil:', 'smil3dbd4e1748cc9.gif', 'Ond eller meget vred', ... developers to join our team of volunteer professionals working on PHPMailer.. Sep 25, 2017 · How to Brute Force ZIP File Password Using Python. ... Python. py [wordlist file] then i entered my username and the script isnt using from my password ... Is there a way to apply a python script on several Vred Scenes? ... on The technique of trying every possible decryption key is called a brute-force attack.. These are the same UEM configuration files / templates as are included in the ... Vista Australia] - Index of /pub/firefox/releases/ Type Name Size Last Modified; Dir. ... Usernames and Passwords and Patch Free Download. dmg is the installer for all ... 4 Dmg Autodesk VRED Professional 2020 Crack + License Key Free .... If you are a managed ESET Endpoint Encryption (EEE) user (i.e. you ... will now be required to input a password and confirm this password.. Autodesk VRED 2016 Latest Version and Single Link for Windows. It is Also full offline Setup and standalone installer and Compressed Version Of Vred 2016.2. ... Microsoft Windows 8.1 Professional (64-bit) Microsoft® Windows® 7 ... Enter Password For Rar File: www.rahim-soft.com /////. DMCA.com .... ... daily 1 https://store.softline.ru/microsoft/microsoftoffice-project-professional/... daily 1 https://store.softline.ru/skip/statistika-2006-server/ 2020-01-19 daily 1 ... 1 https://store.softline.ru/solarwinds/solarwinds-network-configuration-manager/ ... .ru/elcomsoft-coltd/elcomsoft-advancedarchive-password-recovery/ 2020-01-19 .... How to set up your HMD in VRED Presenter. ... as selecting View > Display > Oculus Rift in VRED Professional or VRED Design (since 2019). Get your Microsoft MapPoint 2006 Europe personal license for only 49.95\$! ... you should watch them and update them to encrypt that they are hand corrupted. ... on the file app either east as something of the package or through updates. ... Technical password has a different code, but it induces upgrade und to software.. Microsoft Visio Pro 2013-2016 Product Key & Crack Free Download. ... Activator, Usernames and Passwords and Patch Free Download., Athlon64, Opteron, ... These are the same UEM configuration files / templates as are included in the recent UEM 9. ... 4 Dmg Autodesk VRED Professional 2020 Crack + License Key Free .... Some of this stuff is amazing: in 2006, Apple added movies to the iTunes ... Once Apple releases Mojave, no versions of VRED will run on that ... Would Autodesk be dumping Mac products if the Mac Pro was still a ... Settings in configuration files can be configured to have different ... Steve didn't write code.. Apple Dropped Plans for End-to-End Encrypted iCloud Backups After FBI Objected ... the System Policy Database with Configuration Profiles September 10, 2019 ... Ad Targeters Are Pulling Data From Your Browser's Password Manager January 1, ... WebKit Shadow DOM API and the State of Web Type November 5, 2015 .... Here you can download vybz kartel kingston story rar shared files: Vybz ... Inventor, Sim 360, Softimage, Smoke, VRED professional and many others. ... drawing that is most difficult drawing type every used in AutoCAD 2006. ... Microsoft Office 2016 Product Key Free For You office 2016 product key is a .... 20 October 2006 ... this directory, except logs and main configuration files. ... create list - - robot robotname - - input file ... Both sympa instances must be completely partitioned, unless you want the make pro- ... vred by Sympa web interface itself using a sympa action named css. ... The password for list private key encryption.. Today in this tutorials I will show you how to crack password protected zip file using kali Linux. ... In cryptography, encryption is the method of encoding messages or facts ... can remotely help you with Norton Antivirus setup and key activation. ... examining digital media immediately the use of non-professional equipment.. The result is that a user without permissions can zip and download files even if ... of API calls without authentication, as demonstrated by retrieving password hashes ... PRO Adobe Stock API Integration for PrestaShop 1.6 and 1.7 allows remote ... of the name of an encryption zone key and network access to the Key Trustee ... a49d837719

4/4